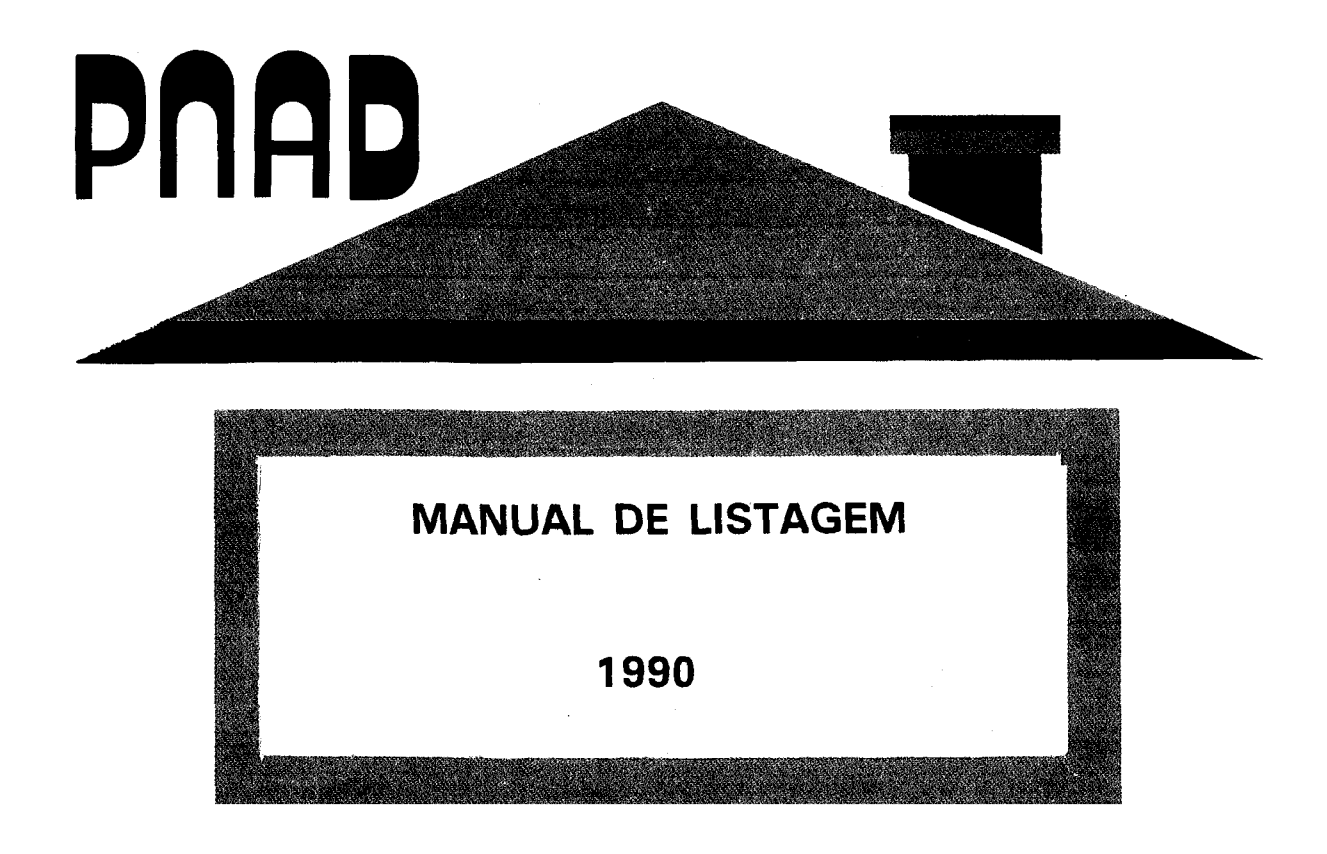

# Pesquisa nacional por Amostra de **Domicílios**

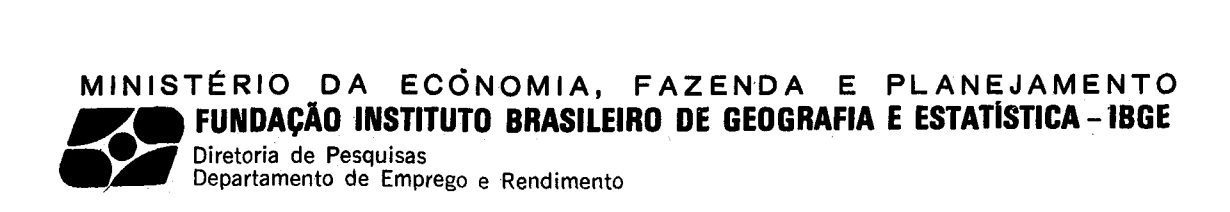

FUNDAÇÃO INSTITUTO BRASILEIRO DE GEOGRAFIA E ESTATÍSTICA DPE - Diretoria de Pesquisas DEREN - Departamento de Emprego e Rendimento

# PESQUISA NACIONAL POR AMOSTRA DE DOMICILIOS

# MANUAL DE LISTAGEM

## **EQUIPE DE REALIZACÃO**

Cimar Azeredo Pereira

Marília Biangolino Chaves

Rosângela Antunes Pereira Almeida

## **APRESENTAÇÃO**

Este é um dos manuais da Pesquisa Nacional por Amostra de Domicílios - PNAD. O seu objetivo é tratar sobre a OPERAÇÃO DE LISTAGEM guiando o respectivo agente da pesquisa na execução dos seus trabalhos.

No capítulo 1, são apresentados os INSTRUMENTOS PARA OPERAÇÃQ DE LISTAGEM. No capítulo 2, discorre-se sobre a OPERAÇÃO DE LISTAGEM, abordando-se, também, os temas: subdivisão de setores e levantamento das áreas com projetos de novas construções.

A versão, ora apresentada., foi elaborada entre os meses de janeiro e fevereiro de 1989 na EQUIPE DE APOIO METODOLÓGICO do Departamento de Emprego e Rendimento - DEREN

> **Maria Marta Malard Mayer**  Chefe do Departamento de Emprego e Rendimento

## **SUMÁRIO**

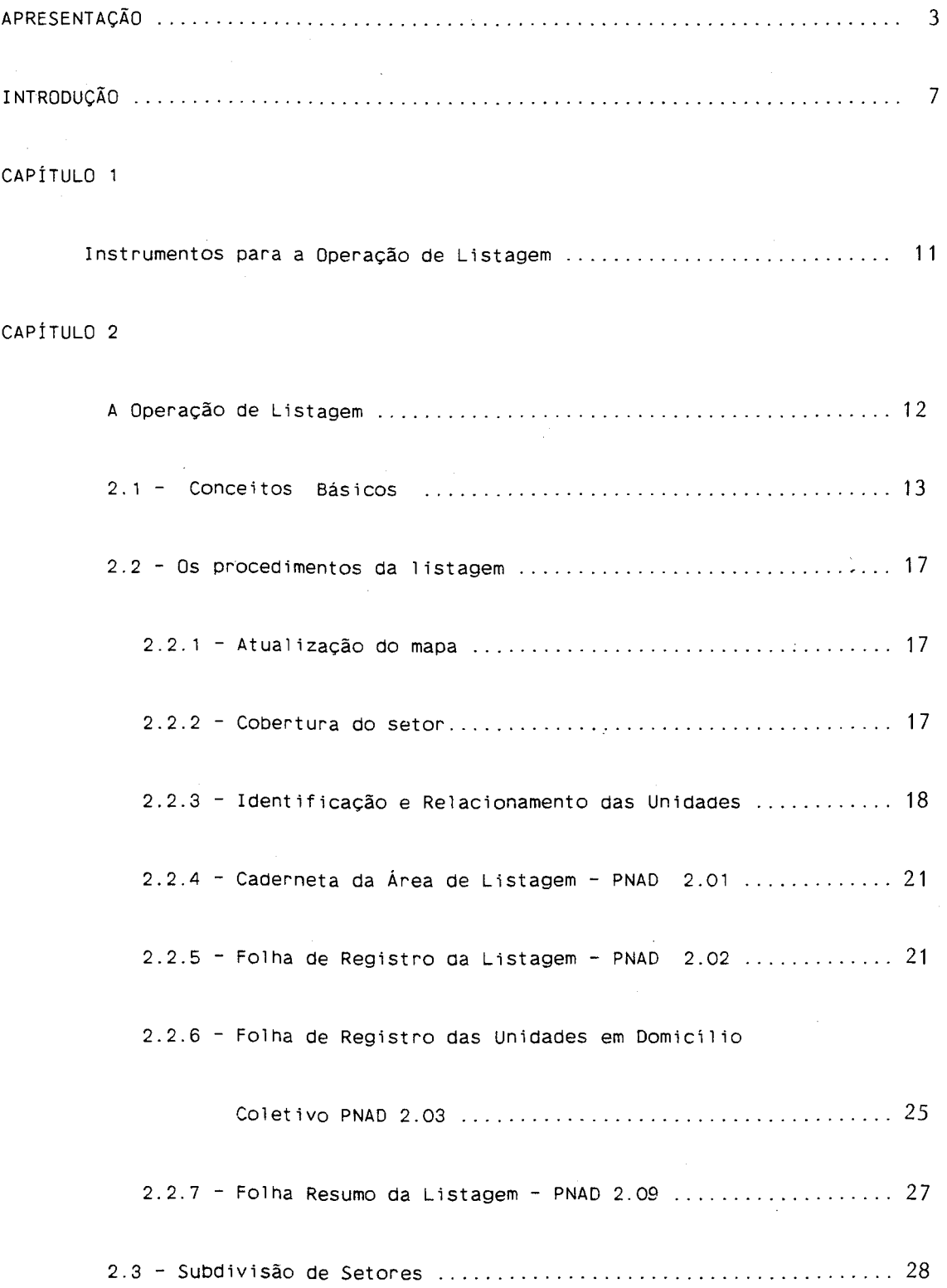

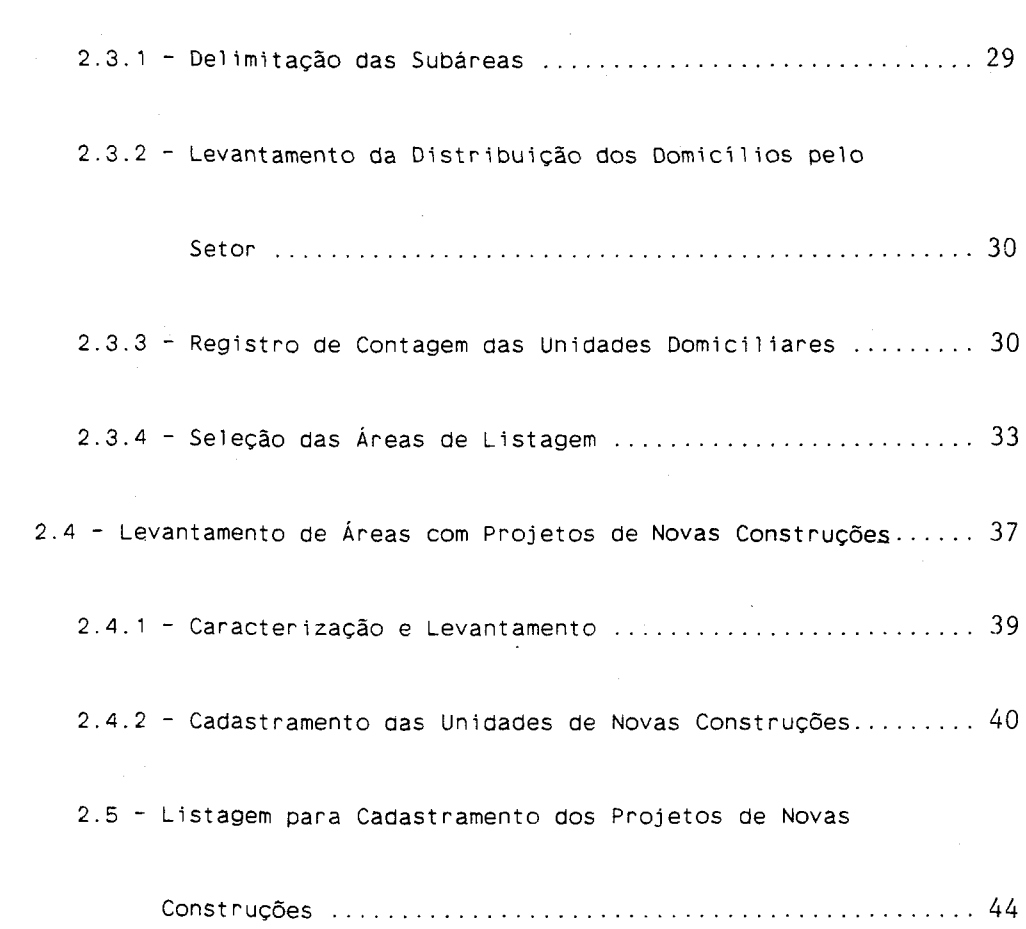

## **INTRODUÇÃO**

A Pesquisa Nacional por Amostra de Domicílios - PNAD vem sendo realizada regularmente desde 1967 com o objetivo fundamental de fornecer informações sobre características demográficas e sócio-econômicas da população.

Durante toda a década de 80, para atender aos objetivos da pesquisa, a investigação foi baseada em um questionário fixo, Questionário de Mão-de-Obra, que se subdivide em 5 ternas básicos (domicílios, famílias, características demográficas, instrução e mão-de-obra) ao qual, a cada ano, é associado um questionário suplementar abrangendo temas variados, tais como: saúde, educação, previdência, fecundidade, situação do menor, suplementação alimentar, associativismo, anticoncepção e participação político-social.

A investigação abrange todo o Território Nacional, à exce ção da área rural da Região Norte, devido às dificuldades operacionais, de custo inclusive, associadas à realização da pesquisa nesta área. Em função da sua abrangência geográfica e, também, do desenho da amostra adotado, a PNAD possibilita a obtenção de resultados a nível de Região Metropolitana, Unidades da Federação, Grandes Regiões e Brasil.

A pesquisa, como seu próprio nome já diz, é realizada através de uma amostra de domicílios. São inúmeras as vantagens que se obtêm com a realização de pesquisas por amostra, entre elas podemos destacar:

- redução de custos operacionais;
- velocidade na apuração e divulgação dos resultados;
- facilidade nos treinamentos, em função do número reduzido de componentes, implicando um melhor aproveitamento;
- possibilidade de maior aprofundamento dos temas investigados; e etc.

Por outro lado, os resultados obtidos em uma pesquisa por amostra não são da mesma forma que aqueles obtidos por pesquisas que investigam toda a população de interesse. Enquanto estes representam o valor real da população, aqueles consistem de estimativas desse valor real. às quais estão associados intervalos de variação que, com uma probabilidade predefinida, contêm o valor real. Cabe ressaltar que, embora inevitável, esse tipo de ocorrência, conhecida como "erro de amostragem", tem a característica de ser controlável. O tamanho da amostra é função do que se determinar para sua extensão.

Um outro tipo de erro que pode influenciar os resultados de uma pesquisa, quer por amostra, quer censitária, é o "erro alheio á amostragem", que pode ser gerado em qualquer fase da pesquisa, do planejamento à divulgação.

Uma característica dos "erros alheios à amostragem" é que, quando é possível detectá-los, corrigi-los, geralmente envolve altos custos e dificuldades operacionais, o que faz com que tentar evitá-los ao máximo se torne a melhor opção.

Nas fases de operações de campo, entre elas a de Listagem, o melhor desempenho da equipe de campo se traduz pelo menor número de ocorrências deste tipo de erro. Para isso, é imprescindível que os membros dessa equipe tenham pleno **conhecimento da finalidade do trabalho** que estão realizando. Além disso, devem não só **dominar,** como também **verbalizar corretamente os conceitos e definições** da pesquisa, obtendo, desta forma, o perfeito controle de sua aplicação. A **familiaridade com os instrumentos de trabalho** também é fator preponderante para a boa execução da tarefa.

Uma das fontes de erro alheio à amostragem, provenientes das fases de campo, é o próprio informante . Esse elemento, importantissimo para à pesquisa, precisa ser identificado pelo entrevistador como a pessoa mais qualificada para prestar as informações. Uma vez identificado, cabe ao entrevistador estabelecer um clima de confiança e cordialidade que contribuirá de forma relevante na obtenção das informações desejadas.

Embora, na Ope:ação de Listagem, a entrevista a ser realizada com o informante seja bastante reduzida, é fundamental que o entrevistador esteja preparado para esclarecê-lo sobre os objetivos da pesquisa, inclusive

alertando-o sobre a possibilidade do seu domicílio vir a ser selecionado para a etapa de entrevista propriamente dita. A título de ilustração, algumas normas que devem ser observadas pelo entrevistador são:

- garantir o sigilo dos dados que estão sendo coletados. mostrando-lhes que sua utilização será apenas com fins estatísticos;
- não permitir que a entrevista se dirija para assuntos não pertinentes a ela; ser cordato, sem esquecer sua posição imparcial;
- preservar sempre o material da pesquisa; não esquecer que o acesso a ele é vedado a qualquer pessoa estranha à pesquisa.

## **CAPÍTULO**

## **INSTRUMENTOS PARA A OPERACÃO DE LISTAGEM**

O desenvolvimento das tarefas de Listagem requer do entrevistador conhecimento e familiarização com os seguintes instrumentos de trabalho:

**PNAD 2.01 - Caderneta da Área de Listagem** - Formulário destinado à identificação e resumo dos trabalhos da área de listagem e, também, à reunião dos formulários PNAD 2.02 - Folha de Registro da Listagem e PNAD 2.03 Folha de Registro das Unidades em Domicílio Coletivo.

**PNAD 2.02 - Folha de Registro da Listagem** - Formulário destinado ao relacionamento das estruturas encontradas na área de listagem

**PNAD 2.03 - Folha de Registro das Unidades em Domicilio Coletivo** - Formulário destinado à enumeração das unidades de habitação de cada domicílio coletivo existente na área de listagem.

Através dos PNAD 2.02 e PNAD 2.03 é que se identificará e quantificará as unidades de seleção da pesquisa, ou seja, as unidades domiciliares.

- **PNAD 2.09 - Folha Resumo da Listagem**  Formulário utilizado para enviar ao DEREN o total de unidades domiciliares existentes por setor com vistas à seleção da amostra.
- **PNAD 2.00 - Registro de Contagem das Unidades Domiciliares**  Formulário destinado à descrição e seleção das subáreas no caso de subdivisão de setores.

## **CAPÍTULO 2**

## **A OPERAÇÃO DE LISTAGEM**

A PNAD é realizada através de uma amostra probabilística de domicílios, o que equivale a dizer que estes domicílios estarão representando a totalidade dos domicílios existentes no âmbito de cada área de divulgação (Regiões Metropolitanas. Unidades da Federação, Grandes Regiões e Brasil).

A amostra é obtida através de um método de seleção em três estágios. O primeiro estágio consiste na seleção de municípios, dentro de cada Unidade da Federação. Em cada município selecionado, faz-se a seleção das unidades de segundo estágio - os setores censitários. Estas duas etapas de seleção somente são realizadas á época do planejamento da pesquisa para a década. Nestes setores são obtidas as unidades da amostra. os domicílios. no terceiro estágio de seleção, este realizado anualmente.

A seleção dos domicílios só se torna possível a partir da disponibilidade de um cadastro, completo e atualizado, de unidades domiciliares existentes nos setores da amostra. Assim o cadastro deve representar um retrato fiel da situação do setor, quanto ao número e à localização das unidades domiciliares, quando nele se realiza a Operação de Listagem.

## **DEFINIÇÃO DE LISTAGEM**

**Listar significa relacionar, ordenadamente, os endereços ou outra forma de identificação que permita a localização de todas as estruturas, domiciliares e não domiciliares.** 

## **EFEITOS DA LISTAGEM NOS RESULTADOS DA PNAD**

O número de unidades domiciliares selecionadas em cada setor da amostra é obtido segundo uma proporção constante do total de domicílios. Esta proporção, denominada fração de amostragem,é calculada de'forma a permitir a obtenção de resultados com um nível de precisão previamente definido.

Erros provenientes de omissão, duplicacão, inclusão indevida, má caracterização da unidade etc., implicarão um número indevido de domicílios na amostra, resultando em distorções que afetam e comprometem todo o conjunto de resultados da pesquisa.

## **ÁREAS DE LISTAGEM**

As áreas de Listagem são setores do último Censo Demográfico, selecionados para a amostra da PNAD. Você receberá, para orientá-lo em seu trabalho, a Caderneta da Área de Listagem - PNAD 2.01, com o mapa e a descrição dos limites do Sétor censitário. Antes de iniciar a tarefa, percorra a área a fim de identificar os seus limites e, em caso de dúvidas, recorra ao seu supervisor.

## **2.1 - CONCEITOS BÁSICOS**

Os conceitos apresentados a seguir visam a auxiliá-lo na identificação das unidades domiciliares que formarão o cadastro. Estas unidades domiciliares estarão representadas, à época da Listagem, pelos domicílios particulares, pelas unidades de habitação em domicílios coletivos e pelas unidades não residenciais que estejam servindo de moradia.

## **DOMICÍLIO**

**Domic1iio é o local que se destina a servir de habitação, ou que esteja sendo utilizado como tal, para uma pessoa ou um grupo de pessoas.** 

#### \*\*\*

Em caso de dúvidas quanto ao número de domicílios existentes em urna mesma estrutura ou terreno, utilize os critérios de SEPARAÇÃO e INDEPENDÊNCIA.

Vale ressaltar que somente atendendo, ao mesmo tempo, aos dois critérios ficará caracterizada a existência de mais de uma unidade.

**A SEPARAÇÃO** fica caracterizada quando:

- o domicílio for limitado por paredes, muros ou cercas e coberto por um teto; e
- . permitir a uma pessoa ou grupo de pessoas se isolar das demais, arcando com parte ou todas as suas despesas de alimentação e/ou moradia.
- **A INDEPENDÊNCIA** fica caracterizada pelo acesso direto ao domicílio, sem passar por cômodos pertencentes a locais de habitação destinados a outras pessoas.

\*\*\*

**OS DOMICÍLIOS SÃO CLASSIFICADOS EM DOIS GRUPOS, A SABER** 

- **a) domicílios coletivos**  são os estabelecimentos destinados a prestar serviços de hospedagem (hotéis, pensões e similares) ou as instituições que possuem locais próprios para residência ou alojamento das pessoas institucionalizadas (orfanatos, asilos, casas de detenção, hospitais, etc). Incluem-se, também, neste conjunto os alojamentos de trabalhadores em canteiros de obras.
- **b) domicílios particulares** são assim considerados as casas, apartamentos, unidades localizadas em apart-hotéis, casas de cômodos, cortiços. ou cabeçade-porco, etc. Também são domicílios particulares, as unidades localizadas em edifícios em construção, ernbarcações,veículos, barracas, tendas, grutas, estabelecimentos comerciais, etc., desde que lá residam, na data da listagem, urna ou mais pessoas e as construções independentes em terrenos de instituições como hospitais, leprosários, asilos, etc., ocupadas pelas famílias das pessoas que fazem parte (ou não) da instituição.

## **MORADOR**

**Morador é a pessoa que, na data da listagem, tem a unidade domiciliar como local de residência habitual.** 

\*\*\*

- É também considerada moradora:
	- A pessoa presente na unidade domiciliar, na data da listagem, que não tenha outro local· de residência :
	- A pessoa que tenha a unidade domiciliar como local de residência e, na data da listagem, esteja afastada ,temporariamente, por um período **não superior a 12 meses,** em decorrência de:
		- viagem a passeio, negócio, serviço ou outro motivo;
		- permanência no local de trabalho. por conveniência ou natureza das tarefas que exerce (empregados domésticos, médicos, enfermeiros, militares, etc.);
		- internação em colégio, hospedagem em pensionato ou locais semelhantes, estadia em casa de parentes ou partilhada com amigos, somente por motivo de estudo;
		- internação temporária em hospital. sanatório ou estabelecimento similar;
		- detenção sem sentença definitiva: e

- embarque de marítimos.

Para efeito da listagem, o conceito de morador contribuirá na indicação da condição de ocupação dos domicílios particulares.

\*\*\*

**Uma pessoa não pode ser considerada moradora em duas unidades ao mesmo tempo.** 

No caso de pessoas que possuem dois domicílios, será necessário determinar apenas um deles como seu local de moradia habitual, obedecendo aos seguintes critérios, na ordem em que estão relacionados:

- a pessoa indica a residência habitual (principal);
- a pessoa é considerada moradorá na unidade em que passa a maior parte do ano;
- a pessoa é considerada moradora na unidade em que reside há mais tempo.

## **PESSOAS NÃO ABRANGIDAS PELA PESQUISA**

- pessoas residentes em embaixadas, consulados ou legações; e
- pessoas institucionalizadas residentes em domicílio coletivo de estabelecimento institucional, tais como : o militar em caserna ou dependência de instalação militar, o preso em penitenciária, reformatório, etc., o interno em escola, hospital, asilo, orfanato, etc.e o religioso em convento, mosteiro, etc.

## **2.2 - OS PROCEDIMENTOS DA LISTAGEM**

Toda orientação necessária, de forma a obter a uniformização dos procedimentos, em cada área a ser listada, é apresentada a seguir.

## **2.2.1 - ATUALIZAÇÃO DO MAPA**

Alterações internas verificadas na área de listagem, que não coincidam com as situações representadas no mapa, deverão ser corrigidas, tendo-se o cuidado de não modificar os limites. Para isso siga as seguintes orientações:

- riscar (não apagar), registrando o nome atual, quando houver mudança em nomes de logradouros, ferrovias. rios ou qualquer outra característica do terreno;
- anotar e representar nó mapa qualquer característica surgida ou extinta no terreno em termos de ruas, ferrovias, quadras, etc. Se estas características forem nos limites, cuidar para que, nos novos mapas, os limites do setor continuem sendo respeitados;
- qualquer alteração deverá vir acompanhada de observações, nos espaços destinados para tal da Caderneta da Área de Listagem - PNAD 2 .01.

## **2.2.2 - COBERTURA DO SETOR**

Antes de iniciar o trabalho, estabeleça o roteiro para cobertura do setor, lembrando que **a área de listagem deverá estar sempre à sua direita** e que o ponto de início do percurso deverá ser marcado no mapa por um > "X", seguido da anotação **"ponto de partida".** 

Em **setores divididos em quarteirões,** inicie por uma esquina, percorrendo um quarteirão de cada vez, numerando-os segundo a ordem em que forem listados e identificando cada face com uma letra de imprensa maiúscula. Cuide,

também, para que não sejam omitidas unidades situadas em travessas, becos ou fundos de outros domicílios.

Em **setores não divididos em quarteirões,** após identificar o "ponto de partida", siga o roteiro preestabelecido, fazendo os registros das unidades logradouro por logradouro, percorrendo um lado do logradouro de cada vez. Interrompa a listagem de logradouros principais se precisar cobrir logradouros secundários, retornando, após, a partir do ponto onde foi interrompido.

\*\*\*

Nas áreas onde as moradias são isoladas umas das outras, estas ou grupos destas deverão ter seus números de ordem assinalados no mapa, dentro de retângulos. As indagações para verificar a existência de outras unidades tornam-se muito importantes nestas áreas, pois muitas vezes não é possível avistar-se os domicílios quando se está percorrendo o logradouro.

## **2.2.3 - IDENTIFICAÇÃO E RELACIONAMENTO DAS UNIDADES**

Recorra sempre a uma pessoa capaz de prestar as informações para identificar as unidades a serem listadas.

Registre, na ordem em que forem aparecendo no seu percurso, todas as unidades domiciliares e não domiciliares encontradas no setor.

**Serão exc1u;das da Listagem** as unidades em fase de demolição e as unidades em construção que não estarão em condições de serem habitadas até a data de início das entrevistas (01/10). desde que não estejam servindo de moradia para uma pessoa ou um grupo de pessoas.

Sempre que você perceber que poderá haver dificuldade de localização das unidades em visitas posteriores (para a entrevista, por exemplo), faça um esquema (desenho) identificando todas as unidades por seu número de ordem.

Convém salientar que as listadas. **áreas de invasão**  também deverão ser

Siga como método de Listagem:

## **Nos domicílios Particulares**

- verifique, em cada estrutura, a existência de mais de um domicílio particular, ocupado ou não;
- indague a respeito de outras moradias nos fundos ou em outra construção da propriedade;
- havendo mais de uma construção na mesma propriedade. relacione primeiro as da frente e depois as dos fundos. Estando as construções espalhadas de maneira desordenada, procure manter a área de listagem à sua direita;
- em edificações com várias unidades, verifique primeiramente se o edifício é residencial, não residencial ou misto. Inicie a listagem do andar mais alto para o mais baixo. Cuide para não omitir unidades localizadas em coberturas, subsolos e locais destinados a alojamentos de porteiros, zeladores, faxineiros. etc. Liste as unidades de um mesmo pavimento de acordo com a seqüência numérica ou alfabética encontrada.

## **Nos dom1cilios Coletivos**

- verifique as possíveis unidades de habitação : casas, apartamentos, quartos, camas, redes e até pessoas. quando não for possível outra forma de identificação mais precisa;

- liste primeiro as unidades que constituem peça isolada como casas, apartamentos ou quartos e, depois, os dormitórios, camas, redes e pessoas. Esta ordem poderá ser alterada nos casos de existência de muitas unidades diferentes onde a sequência determinada possa dificultar o roteiro do entrevistador;
- quando mais de uma unidade de habitação (apartamento, quarto. etc.) estiver sendo ocupada por moradores de uma mesma família, faça o registro considerando como uma só unidade;
- liste cama como unidade de habitação em quartos, cômodos ou alojamentos que tiverem **6 (seis) ou mais camas,** a não ser que estejam servindo de moradia para uma mesma famjlia;
- nas instituições, liste apenas aquelas unidades que estejam servindo de moradia habitual a pessoas não institucionalizadas.

#### Nas unidades não residenciais

- nos edifícios não residenciais, cada escritório ou firma deverá ser listado separadamente. Nos casos de empresas ou estabelecimentos que ocupem duas ou mais salas no mesmo pavimento, mais de um andar seguido ou grupos de prédios dentro da mesma propriedade, basta fazer um único lançamento, indicando o conjunto;
- há pessoas que residem em dependência de prédios que, aparentemente, são somente não residenciais, tais como: fundos de loja, escritórios, escolas, igrejas, etc. Assim sendo, em toda edificação, indague sobre a existência de morador ou locais de habitação, mesmo não ocupados.

## **2.2.4 - CADERNETA DA ÁREA DE LISTAGEM -'PNAD 2.01**

São os seguintes os campos e respectivos conteúdos do PNAD 2.01.

- **Número do Setor, Número de Controle, Situação, Unidade da Federação, Municiplo, Distrito** - campos destinados à identificação dos setores da PNAD.
- **Nome do Entrevistador, Nome do Supervisor, Código**  reservados à identificação do entrevistador e supervisor. campos
- **Descrição dos limites da área de listagem**  que servirá para orientá-lo quanto aos limites da sua área de trabalho.
- **Resumo**  nos quadros-resumo da página 2, se fará a totalização, por páginas de PNAD 2.02 e PNAD 2.03 utilizadas, dos domicílios particulares, segundo a condição de ocupação, e das unidades de habitação em domicílio coletivo.
- **Mapa da Área de Listagem**  neste espaço estará a representação da área a ser listada.
- **Observações**  este campo deverá ser utilizado sempre que se fizerem necessários esclarecimentos a cerca da área de listagem que facilitem as operações subseqüentes.

## **2.2.5 - FOLHA DE REGISTRO DA LISTAGEM - PNAD 2.02**

Cada linha corresponderá a um registro de domicílio particular, domicílio coletivo ou unidade não residencial.

Os itens de identificação do setor, **Nome do Municipio, Número do Setor**  e **Número de Controle** serão transcritos da Caderneta da Área de Listagem PNAD 2.01.

**Número da página** campo destinado à numeração seqüencial, tantos quantos sejam os PNAD 2.02 utilizados.

#### **Coluna 2 - Nome do Logradouro**

O registro do Nome do Logradouro deve ser feito por extenso. Terminada a listagem das unidades de um logradouro, reforce a linha para separar os nomes deste e do próximo logradouro. Se os registros de um mesmo logradouro ocuparem mais de uma página, seu nome deverá constar em cada uma delas. Em caso de não haver unidades a serem listadas no logradouro, escreva "NADA HÁ A REGISTRAR" seguir do nome do logradouro, ocupando o espaço da coluna 3 (três) em diante.

#### **Coluna 3 - Número no Logradouro**

Registre o número do prédio em que estiver localizado o domicílio ou a unidade não residencial. Para prédios sem numeração, registrar S/N.

## **Coluna 4 - Identificação ou Descrição da Unidade**

Registre, neste campo, o número da dependência (apartamento, casa, andar, sala, etc) bem como qualquer outra complementação do endereço da unidade (bloco, conjunto, frente, fundos, sobrado, etc.). Pode-se utilizar, também, a numeração atribuída pela CEM, SUCAM, CEV, etc., desde que se identifique sua origem. Se uma unidade não tiver número no logradouro ou de dependência, tiver numeração repetida, ou ,ainda, se estiver situada em área de difícil reconhecimento, faça uma descrição da unidade que permita a sua identificação em outras visitas. Para isso, utilize informações como cor, material empregado na parte externa da construção, apelido do chefe do domicílio ou quaisquer outras informações que sirvam para uma identificação da unidade no terreno.

Para os **domicílios coletivos e unidades não residenciais,** registre a espécie e o nome do estabelecimento, como por exemplo: Hotel Brasil, Pensão Almerinda, Hospital Souza Aguiar. Farmácia Santos, Padaria São José, etc.

Para as unidades não residenciais que estejam, também, sendo utilizadas como moradia, registre a espécie do estabelecimento.

#### **Coluna 5 - Nome do Chefe do Dom;c;1;0 Part;cular**

Registre o nome da pessoa reconhecida como chefe pelos moradores. demais

**Carl Community** 

Para os domicílios particulares de uso ocasional ou vagos e para os domicílios coletivos e unidades não residenciais que não estejam servindo de moradia, deixe esta coluna em branco.

## **Coluna 6 e** 7 - **Espécie**

O campo ESPÉCIE se destina a identificar se a unidade é não residencial, domicílio coletivo e, também, a especificar a condição de ocupação dos domicílios particulares (ocupados, fechados, de uso ocasional ou vagos) com o objetivo de subsidiar estudos comparativos da situação verificada nas épocas de Listagem *e* Entrevista.

Na Listagem, apenas a coluna 6 serápreenchida.A coluna 7está reservada para a etapa de Atualização de Listagem.

Registre, então, um dos seguintes códigos, conforme o caso:

- 1 **Domicilio Particular Ocupado -** para o domicilio particular ocupado por morador presente na época da Listagem;
- **2- Domicilio Particular Fechado**  para o domicílio particular cujos moradores estejam temporariamente ausentes (férias, viagens a negócio, etc.) na época da Listagem;

- **3- Domicilio Particular de Uso Ocasional**  para o domicílio parti: cular ocupado por pessoas, presentes ou não, que tenham outro local de residência habitual;
- **4- Domicílio Particular Vago**  para o domicílio desabitado na época da Listagem;
- **5- Domicilio Coletivo**  para a estrutura reconhecida como domicílio coletivo ; e
- **6- Não residencial**  para a unidade que não contenha locais de habitação e não esteja servindo como tal.

 $\sim 10$ 

As unidades não residenciais que também estão servindo de moradia receberão o código de domicílio particular correspondente.

\*\*\*

As embaixadas, legações ou consulados, por representarem território estrangeiro, serão consideradas unidades não residenciais, ainda que estejam servindo de moradia.

## **Coluna 8 e 9 - Número de Ordem do Domicilio Particular**

Numere seqüencialmente cada estrutura que tenha recebido código de domicilio particular dentro do setor independente da condição de ocupação, o que identificará as unidades de seleção.

Na Listagem, apenas a coluna 8 será preenchida. A coluna 9 está reservada para a etapa de Atualização de Listagem.

As unidades não residenciais e os domicílios coletivos não receberão numeração. Registre, então, um **"X"** na linha correspondente.

**Coluna 10 - Selecionados** 

Esta coluna ficará reservada para assinalar, à época da Entrevista, os domicílios selecionados.

**Campos do rodapé** 

Os espaços no rodapé destinam-se ao registro por página, do número de domicílios particulares, segundo a condição de ocupação, em etapas de Listagem e de Atualização de Listagem. O campo de OBSERVAÇÕES deverá ser utilizado para quaisquer esclarecimentos a respeito das estruturas relacionadas.

## **2.2.6 - FOLHA DE REGISTRO DAS UNIOADES EM DOMICÍLIO COLETIVO**

- **PNAD 2.03** 

Utilize um PNAD 2.03 para cada domicílio coletivo.

Transcreva os itens de identificação do setor - **Nome do Municipio, Número do Setor, Número de controle** - da Caderneta da Área de Listagem - PNAD 2.01

Número da folha - numere, sequencialmente, a partir de 1, tantos quantos sejam os PNAD 2.03 utilizados

**Nome, Tipo e Endereço** - proceda à identificação do domicílio coletivo, conforme registrado no PNAD 2.02.

Registre, também, o **Número da página** e o **Número na coluna 1**  em que ele foi relacionado no PNAD 2.02.

## **Coluna 2 - Identificação ou Descrição da Unidade de, Habitação no Domic11io Coletivo**

Relacione em cada linha do PNAD 2.03 as unidades de habitação do domicílio coletivo de forma que permita a localização da unidade, por exemplo: casa A, cabana 7, apartamento 75, quarto 4, nome de pessoa.

\*\*\*

Quando o domicílio coletivo tiver somente unidades destinadas às pessoas institucionalizadas: internos, presos, religiosos, etc., deixar em branco as colunas 2 a 5 e esclarecer o fato na parte destinada a observações. No caso de haver pelo menos uma unidade que esteja sendo utilizada como local de moradia habitual por pessoa não institucionalizada, esta unidade deverá ser relacionada.

#### **Colunas 3 e 4 - Número de Ordem**

Utilize as colunas 3 e 4, em etapas de Listagem e Atualização de Listagem, respectivamente, para numerar as unidades relacionadas. O primeiro número de ordem registrado será o seguinte ao último constante no PNAD 2.02. Essa numeração se estenderá a tantos quantos forem os PNAD 2.03 utilizados.

### **Coluna 5 - Selecionados**

Esta coluna ficará reservada para assinalar, à época da Entrevista, as unidades de habitação selecionadas.

## **2.2.7 - FOLHA RESUMO DA LISTAGEM - PNAD 2.09**

O preenchimento do PNAD 2.09 será feito **pelo supervisor** , de forma perfeitamente legível, do seguinte modo:

- cada linha corresponde a uma área de listagem;
- lançar primeiro as áreas urbanas, em ordem crescente de número de controle, saltar uma linha, e , em seguida, as rurais, também em ordem crescente de número de controle.

#### **Coluna** 1 - **Nome do Municipio**

Registre o nome do município onde se localiza a área de listagem.

#### **Coluna 2 - Número do Setor**

Registre o número do setor onde se localiza a área de listagem.

#### **Coluna** 3 - **Número de Controle**

Registre o número de controle da área de listagem.

 $\mathcal{H}^{\pm}$ No caso de áreas de listagem que não possuem, ainda, número de controle, como quando nd subdivisão de setores ou na inclusão de novos projetos de Novas Construções, deixe este campo em branco: O DEREN, após o recebimento do PNAD 2.09, fornecerá o novo número de controle.

#### **Coluna 4 - Situação**

Registre o código da situação da área de listagem, a saber:

- 1- Urbano
- 3- Aglomerado Urbano
- 5- Aglomerado Rural
- 7- Rural

#### **Coluna 5.- Código do Supervisor**

Registre o código do supervisor responsável pelo trabalho.

#### **Coluna 6 - Código do Entrevistador**

Registre o código do Entrevistador da área.

## **Colunas 7 a** 13 - **Unidades Domiciliares**

Transcreva os registros do RESUMO do PNAD 2.01 - Caderneta da Área de Listagem e faça a totalização necessária.

## **Coluna 14 - Formulários PNAD 2.02**

Registre o número de formulários PNAD 2.02 utilizados para a listagem da área.

**Coluna 15 - Formulários PNAD 2.03** 

Registre o número de formulários PNAD 2.03 utilizados para a listagem da área.

## **Total**

Totalize as colunas 7 a 15.

## **2.3 - SUBDIVISÃO DE SETORES**

Subdividir setores em áreas menores tem sido o procedimento utilizado para contornar as dificuldades surgidas na pesquisa, advindas do elevado número de unidades atingido por alguns setores. Desta forma, consegue-se, sem se comprometer a representatividade do setor, restringir a área de listagem a áreas menores minimizando as tarefas a serem executadas.

Para a PNAD, estabeleceu-se que quando o setor selecionado atingir **800 unidades domiciliares**  100 domicilios. pode ser subdividido em subáreas de, aproximadamente,

A identificação dos setores que serão divididos será feita pelo supervisor, através'do exame das cadernetas utilizadas no ano anterior. Assim, quando o total de unidades domici1iares 1istadas (domicílios particulares e unidades de habitação em domicílio coletivo) do ano anterior se aproximar do limite de 800 domicílios, o setor será indicado para a subdivisão, que será feita após a realização da **CONTAGEM** das unidades.

A Contagem tem como objetivo principal determinar o número de domicílios particulares e de unidades de habitação em domicílios coletivos existentes no setor, fornecendo a distribuição aproximada dessas unidades pelo setor.

A Contagem das unidades deverá ser realizada com precisão, pois só assim não se verá prejudicada a representatividade do setor.

## **2.3.1 - DELIMITAÇÃO DAS SUBÁREAS**

As subáreas são formadas à medida que a Contagem atinge cerca de 100 domicílios, separadas por limites físicos de fácil identificação no campo, tais como: ruas, rodovias, ferrovias, rios, pontes, lagos, canais, etc. Quando não for possível encontrar limites físicos bem definidos, as cercas divisórias entre propriedades podem ser usadas devendo ser indicado no mapa e na descrição dos limites que se trata de "linha de propriedade".

No caso de ser impossível estabelecer limites identificáveis para as subáreas, **o setor não será dividido.** 

A subárea deverá ser, obrigatoriamente, uma área contínua. Pode ser a face de um quarteirão ou um conjunto de quarteirões, como também todo ou parte de um edifício de apartamentos. Neste último caso, quando for necessário dividir

um edifício em mais de uma subárea, não devem ser incluídas partes de andares diferentes na mesma subárea.

## **2.3.2 - LEVANTAMENTO DA DISTRIBUIÇÃO DOS DOMICít1os PELO SETOR**

O percurso a ser seguido deverá ser estabelecido seguindo as mesmas orientações sobre cobertura do setor. Normalmente, quarteirões ou trechos dos setores censitários já estarão numerados no mapa. Quando isto não ocorrer ou quando for traçado novo mapa, numere os quarteirões ou trechos na ordem do percurso que for seguido.

Nos setores divididos em quarteirões, identifique cada face com uma letra de imprensa maiúscula. Registre o número de domicilios existentes em cada face ao lado direito da letra que a identifica (ag.-10, b-15, d-18). Se não houver domicilies em uma determinada face, registre O (zero) do lado direito da letra que a identifica (E-O).

Nos setores não divididos em quarteirões, identifique no mapa cada trecho, da mesma forma que nos setores divididos em quarteirões.

As subáreas devem ser claramente delimitadas no mapa em vermelho e numeradas a partir de 1(um).

## **2.3.3 - REGISTRO DE CONTAGEM DAS UNIDADES DOMICILIARES - PNAD 2.00**

Os itens de identificação do setor: **Número do Setor, Situação, UF, Município, Distrito,** serão transcritos da Caderneta da Área de Listagem - PNAD 2.01.

O Supervisor e Entrevistador, responsáveis pelo trabalho de divisão no setor, estarão identificados nos campos: **Nome e Código do Supervisor e Entrevistador.** 

Transcreva a **Descrição dos Limites do Setor** da Caderneta da Área de Listagem - PNAD 2.01.

## **Folha Interna**

Quando a segunda página do PNAD 2.00 não for suficiente para os registros das subáreas e/ou dos domicílios coletivos, será necessário usar o PNAD 2.00 - FOLHA INTERNA.

Registre:

**Tem** - quando for utilizado um ou mais formulários PNAD 2.00 FOLHA INTERNA; ou

**Não Tem** quando não tiver sido utilizado o formulário PNAD 2.00 - FOLHA INTERNA.

#### **Número de Folhas Internas**

Quando for preenchido um ou mais PNAD 2.00 - FOLHA INTERNA, registre o número de folhas utilizadas. Caso não tenha sido utilizado o formulário PNAD 2.00 - FOLHA INTERNA, registre o (zero).

## **Datas**

Registre as datas de início e término da operação de contagem.

#### **Observações**

Este espaço poderá ser utilizado para esclarecimentos sobre o setor, que facilitem as operações subsequentes.

#### **PARA DOMICÍLIOS PARTICULARES**

Após os registros de cada subárea, trace uma linha abrangendo todas as colunas e, a seguir, deixe uma linha em branco, antes de iniciar a descrição da outra subárea.

**Número da Subárea** 

Numere as subáreas, em ordem crescente, a partir de 1.

**Número de Domicilios Particulares** 

Registre o número de domicílios particulares de cada subárea.

**Descrição da Subárea** 

Descreva os limites de cada subárea.

**PARA DOMICÍLIOS COLETIVOS** 

**Número da Subárea** 

Registre o número da subárea onde se localiza o domicílio coletivo.

**Nome** 

Registre o nome do domicílio coletivo como, por exemplo: · Hotel Olinda, Lar Fabiano de Cristo, etc.

#### **Tipo**

 $\mathcal{F}^{\mathcal{P}}_{\mathcal{P}}$  ,  $\mathcal{F}^{\mathcal{P}}_{\mathcal{P}}$ Registre o tipo de domicílio coletivo como, por exemplo: hotel, orfanato, hospital. etc.

## **Endereço**

Registre o endereço do domicílio coletivo.

#### **Número de unidades de habitação no domicílio coletivo**

Registre o número de unidades de habitação no domicílio coletivo. No caso de domicílio coletivo de estabelecimento institucional que tenha somente unidades de habitação destinadas às pessoas institucionalizadas, registre - (traço).

#### **Notas**

Registre quaisquer esclarecimentos relativos ao domicílio coletivo que sejam necessários.

## **Mapa do Setor**

Desenhe ou cole nesta página· o mapa do setor dividido em subáreas. Na parte superior da folha, onde está desenhado o mapa, registre o nome da Unidade da Federação e do Município, bem como o número do setor.

## **2.3.4 - SELEÇÃO DAS ÁREAS DE LISTAGEM (a cargo do supervisor}**

O processo de seleção das subáreas que constituirão as áreas de listagem terá as seguintes etapas de preenchimento:

#### **Número da subárea**

Registre, seqüencialmente, todas as subáreas que compõem o setor.

#### **Número de Domicílios Particulares**

Registre o número de domicílios particulares de cada subárea, de acordo com as informações da segunda página do PNAD 2.00.

#### **Número de Unidades de Habitação nos Domicílios Coletivos**

Registre o total de unidades de habitação contadas em todos os domicílios coletivos de cada subárea.

in a

#### **Freqüência Simples**

Registre, para cada subárea, a soma do número de domicílios particulares com o de unidades de habitação nos domicílios coletivos.

#### **Frequência Acumulada**

A freqüência acumulada será calculada da seguinte forma: para a subárea 01 será igual a sua freqüência simples; para a subárea 02 será a soma da freqüência simples da subárea 02 com a freqüência acumulada da subárea 01; para a subárea 03 será a soma da freqüência simples da subárea 03 com a freqüência acumulada da subárea 02 e assim sucessivamente.

#### **Total**

Totalize as colunas número de domicílios particulares, número de unidades de habitação nos domicílios coletivos e frequência simples.

#### **Intervalo**

Calcule o intervalo (I), com uma casa decimal, dividindo o total da coluna freqüência simples (fi) pelo número de subáreas que serão selecionadas (n). Sempre que se tratar de Jm setor normal, isto é, não sendo projeto de novas construções, serão selecionadas 2 subáreas (n=2).

## **Número Aleatório**

Procure um número aleatório (na) que seja menor ou igual ao intervalo (I), utilizando uma tábua de números aleatórios.

#### **Número de Seleção**

Através desse número se identificará as subáreas selecionadas.

A primeira subárea selecionada será aquela cuja frequência acumulada contiver o número aleatório (na). Este número será registrado na coluna número de seleção, na linha correspondente à subárea selecionada.

A segunda subárea selecionada será aquela cuja frequência acumulada contiver o número aleatório (na) mais o intervalo (na+I). Este número será registrado na coluna número de seleção, na linha correspondente à segunda subárea selecionada.

## **Selecionadas**

Coluna reservada para destacar as subáreas selecionadas.

#### **Nome da pessoa que fez a seleção**

Registre o nome da pessoa que executou a seleção das subáreas que constituirão as áreas de listagem, bem como a data da sua execução.

## **Nome da pessoa que fez a conferência**

Registre o nome da pessoa que fez a conferência da seleção das subáreas que constituirão as áreas de listagem, bem como a data da sua execução.

## **Observações**

Registre qualquer observação necessária sobre a seleção das áreas de listagem.

## **SELEÇÃO DE MAIS DE DUAS ÁREAS DE LISTAGEM (para projetos de novas construções)**

Os procedimentos a serem adotados, a partir do cálculo do intervalo (I), para a seleção de mais de duas áreas de listagem, serão exemplificados a seguir, para o caso de 4 subáreas a serem selecionadas.

#### **Intervalo**

Calcule o intervalo (I), com uma casa decimal, dividindo o total da coluna freqUência simples (Fi) por 4.

#### **Número Aleatório**

Procure um número aleatório (na) que seja menor ou igual ao intervalo (I), utilizando uma tábua de números aleatórios.

## **Número de Seleção**

A primeira subárea selecionada será aquela cuja freqUência contiver o número aleatório (na). Este número será registrado na coluna número de seleção. na linha correspondente à subárea selecionada.

A segunda subárea selecionada será aquela cuja freqUência acumulada contiver a soma do intervalo (I) com o número aleatório (na). Esta soma será registrada na coluna número de seleção, na linha correspondente à subárea selecionada.

A terceira subárea selecionada será aquela cuja freqüência acumulada contiver a soma do dobro do intervalo (I) com o número aleatório (na). Esta soma será registrada na coluna número de seleção, na linha correspondente à subárea selecionada.

A operação 2I+ NA e o número da terceira subárea selecionada serão indicados no espaço disponível na parte destinada aos cálculos.

A quarta subárea selecionada será aquela cuja freqüência acumulada contiver a soma do triplo do intervalo (I) com o número aleatório (na). Esta soma será registrada na coluna número de seleção, na linha correspondente à subárea selecionada.

A operação 3I + NA e o número da quarta subárea selecionada serão indicados no espaço disponível na parte destinada aos cálculos.

## **2.4 - LEVANTAMENTO OE ÁREAS COM PROJETOS DE NOVAS CONSTRUÇÕES**

A ocorrência de aumentos acentuados do número de unidades domiciliares, nos municípios selecionados, precisa ter representatividade garantida através da amostra da PNAD.

Os critérios para seleção de municípios e setores para a década foram obtidos com base em resultados do Censo Demográfico de 1980. No caso dos municípios, a seleção se deu com probabilidade proporcional ao total da população e, para os setores, com probabilidade proporcional ao total de domicílios. Isto significa dizer que, quanto maior fosse a população de um município, maior seria sua chance de figurar na amostra.Da mesma forma , quanto maior fosse o total de domicílios de setor, maior seria a chance do setor ser selecionado.

As informações obtidas do CD-80 foram ficando defasadas com o passar do tempo, tanto em termos do total da população dos municípios, como do número de unidades domiciliares existentes nos setores. Alterações acentuadas em setores que não pertencem à amostra precisavam, também, estar refletidas nos resultados da pesquisa.

Assim sendo, como a PNAD utiliza uma amostra de domicílios para obter seus resultados e, por definição, esta amostra precisa representar todo o conjunto de domicílios existentes, criou-se, em todos os municípios da amostra, um cadastro paralelo denominado Área de Novas Construções.

O cadastro de ÁREAS DE NOVAS CONSTRUÇÕES, atualizado anualmente nos setores selecionados e não selecionados dos municípios da amostra, é composto por todos os projetos.surgidos após o CD/80, com 30 ou mais unidades domiciliares, que estarão em condição de serem habitadas até a data de início das entrevistas (01/10) Cada projeto dará origem a um novo setor e, se proveniente de setor da amostra, terá suas unidades excluídas daquele setor.

O surgimento de unidades domiciliares, não caracterizadas como projetos de Novas Construções, por serem considerados crescimentos normais, não são incluídos no cadastro de novas construções.

## **2.4.1 - CARACTERIZAÇÃO E LEVANTAMENTO**

A área de novas construções poderá ser caracterizada de duas maneiras:

- **REGULAR:** considera-se corno construção regular aquela realizada por empresas ou entidades do ramo imobiliário e, também, a realizada por pessoas físicas, desde que, cumpridas as formalidades legais para a construção.
- **IRREGULAR**: considera-se como construção irregular aquela realizada sem o cumprimento de formalidades legais para a construção, como,por exemplo: novas favelas, loteamentos clandestinos, etc.

O levantamento das áreas regulares de novas construções será feito através de consultas á Prefeitura, ou 6rgão competente local, ou ainda junto ás empresas ou entidades ligadas ao ramo imobiliário, solicitando todos os projetos aprovados em data posterior ao dia 01/09/1980. Após esse levantamento, será feito um exame, no campo, destes projetos, a fim de identificar as áreas de novas construções que deverão ser cadastradas.

Será verificada, em campo, a existência de áreas regulares de novas construções que não constam do levantamento acima mas foram concluídas em data posterior à realização do Censo Demográfico de 1980.

O levantamento das áreas irregulares de novas construções será feito através de verificação em campo, uma vez que, normalmente, náo existem outras fontes que permitam a obtenção dessas informações.

## **2.4.2 - CADASTRAMENTO DAS UNIDADES DE NOVAS CONSTRUÇÕES**

O cadastramento das unidades domiciliares obedece a dois procedimentos:

- se a área contiver até 400 (quatrocentas) unidades domiciliares proceda à Operação de Listagem em toda a área.
- se a área contiver mais de 400 domiciliares - proceder à contagem para-subdividir-a-área-em (quatrocentas) unidades subáreas.seguindo as instruções anteriores. As subáreas deverão ter em média 100 unidades domiciliares cada uma. Posteriormente serão selecionadas uma ou mais subáreas onde então será executada a Operação de Listagem. A determinação do número de subáreas que deverão ser selecionadas é variável, e obedecerá à tabela a seguir:

## **NÚMERO DE SUBÁREAS A SEREM SELECIONADAS SEGUNDO AS UNIDADES DA**

## **FEDERAÇÃO E AS REGIÕES METROPOLITANAS**

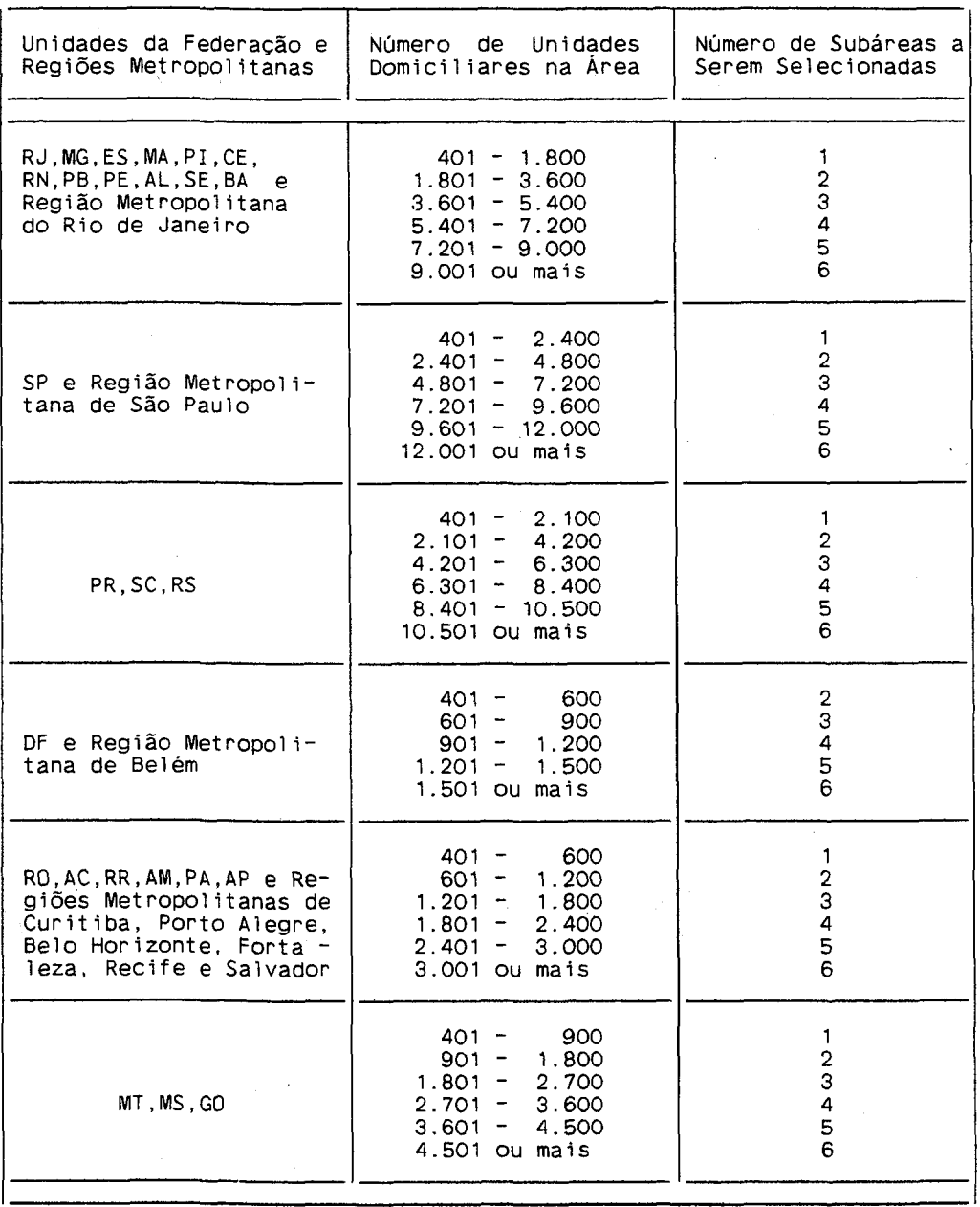

Independente da operação realizada na área (listagem ou contagem e listagem) observe os seguintes pontos:

- a listagem nas áreas ou subáreas de novas construções deve obeaecer aos mesmos conceitos e definições apresentados anteriormente;
- a listagem das áreas ou subáreas de novas construções deve abranger somente as unidades domiciliares concluídas ou com previsão de conclusão até o dia de início das entrevistas (02/10). Assim, se parte de um projeto estiver prevista para ser concluída até esta data e outra parte não, somente a parte prevista para ser concluída deverá ser listada, desde que tenha no minimo 30 unidades domiciliares.

\*\*\*

As unidades que compõem uma área de novas construções podem estar localizadas em um setor da PNAD, em um setor que não seja da PNAD ou, ainda, em área que abrange mais de um setor, podendo os mesmos fazerem, ou não, parte da PNAD. Dependendo da situação, para o preenchimento do PNAD 2.01 - Caderneta da Área de Listagem, deverão ser obedecidas as instruções que são detalhadas a seguir:

**Para área de Novas Construções localizada em setor da PNAD.** 

**<sup>t</sup>**- Atribuição de um código de setor à área de novas construções - o código de setor da área de novas construções será o mesmo do setor onde está localizada, seguido das letras NC.

- **2**  Mapa da área de novas construções cole um mapa do setor que deu origem à área de novas construções, indicando, em verde, a sua localização.
- 3 Descrição da área de novas construções faça a descrição dos limites da área de novas construções.
- **4**  Na caderneta do setor que originou a área de novas construções faça a nova definição dq setor da PNAD. Se a área de novas construções abrange parte dos limites do setor da PNAD, haverá necessidade de uma nova descrição dos limites do setor, eliminando-se a área de novas construções. Caso a área de novas construções não abranja limites do setor da PNAD, bastará acrescentar à descrição do setor uma observação esclarecendo que se deve eliminar a área de novas construções.

#### **Para a área de Novas Construções localizada em Setor que não é da PNAD.**

Os procedimentos a serem seguidos deverão ser os itens 1, 2 e 3 descritos anteriormente.

**Para a área de Novas Construções localizadas em mais de um setor podendo os mesmos fazerem, ou não, parte da PNAD.** 

> - Atribuição de um código de setor à area de novas construções o código de setor da área de novas construções será o mesmo do setor de número mais baixo dentre aqueles onde está localizada, seguido das letras NC.

Os demais procedimentos serão adotados de acordo com o descrito nos itens 2 e *3* mencionados anteriormente. Para cada setor, onde está localizada parte da área de novas construções, que seja da PNAD, deverá ser adotado, também, o procedimento descrito no item 4.

\*\*\*

Cada área de novas construções ou subárea, se for o caso, terá um número de controle que será atribuído, posteriormente, pelo DEREN.

Finalmente, cabe ressaltar que o levantamento das áreas de novas construções é uma operação relativamente complexa, devendo, portanto, ser levada a efeito com bastante cuidado a fim de evitar duplicidade ou omissão de unidades na listagem.

## **2.5 - LISTAGEM PARA CADASTRAMENTO DOS PROJETOS DE NOVAS CONSTRUÇÕES.**

A listagem para Cadastramento de Projetos de Novas Construções relaciona todos os projetos de NC cadastrados até 1988.

A folha contém 11 (onze) colunas, com as informações de cada projeto. O conteúdo das 11 e o número de dígitos necessários para preenchimento das 10 primeiras, quando da inclusão de novos projetos, são os seguintes:

> **Coluna** 1 - **Controle** - 6 dígitos - Número atribuído pelo DEREN ao projeto.

 $\sim$   $\sim$ 

**Coluna 2 - Setor** - 4 dígitos Número do setor em que está localizado o projeto.

- **Coluna** 3 **Número**  s dígitos Número que o projeto recebeu do DEREN.
- **Coluna** 4 **Ano do Projeto**  2 dígitos Ano de cadastramento do projeto.
- **Coluna 5 - Situação do Projeto**  1 dígito Se concluído (código 1) ou em andamento (código 2).
- Coluna 6 **Número de unidades** 5 dígitos Total de unidades concluídas até 01/10 do projeto, independente de ter sido subdividido em subáreas. Nos casos de projetos subdivididos, este número estará repetido em todas as subáreas selecionadas.
- **Coluna** 7 **Área 'Dividida**  dígito Se SIM (código 1) ou NÃO (código 2). Nos casos de área dividida, o código 1 estará repetido, para todas as subáreas selecionadas.
- Coluna 8 Número de Subáreas Selecionadas 2 dígitos Esta coluna só estará preenchida quando houver divisão de área no projeto, devendo o valor estar repetido em toda subárea selecionada.
- **Coluna 9 - Número da Subárea**  2 dígitos Esta coluna somente estará preenchida quando houver divisão de área no projeto e

se refere ao número da subárea selecionada, de acordo com a coluna 1 do PNAD 2.00.

**Coluna** 10 - **Número de Unidades da Subárea** - 4 dígitos - Haverá preenchimento desta coluna somente em caso de divisão da área do projeto. Representa o número de unidades que constam na subárea, de acordo com o PNAD 2.00.

**Coluna** 11 - **Endereço** - Forma resumida de localização da área ou subárea, podendo ser inclusive o nome do conjunto ou prédio residencial.

Serão encaminhadas duas vias, previamente preenchidas, contendo todos os projetos existentes até 88, ordenados pelo número de controle. Estes registros deverão ser atualizados e/ou retificados, caso seja necessário.

Uma das vias deverá ser devolvida ao DEREN a fim de se proceder à seleção das unidades domiciliares que comporão a amostra.

## **NOVOS PROJETOS DE 1989**

Os novos projetos de 1989 serão relacionados nos espaços reservados após o último lançamento de projeto efetuado pelo DEREN, lembrando que o preenchimento é a nível de município e,portanto, na folha específica. Todas as colunas deverão ser preenchidas exceto as colunas 1 e 3 que serão preenchidas pelo DEREN. Nos casos de surgimento de projetos de novas construções, em municípios que até então não os possuíam, o preenchimento se dará nas folhas anexas sem identificação de município.

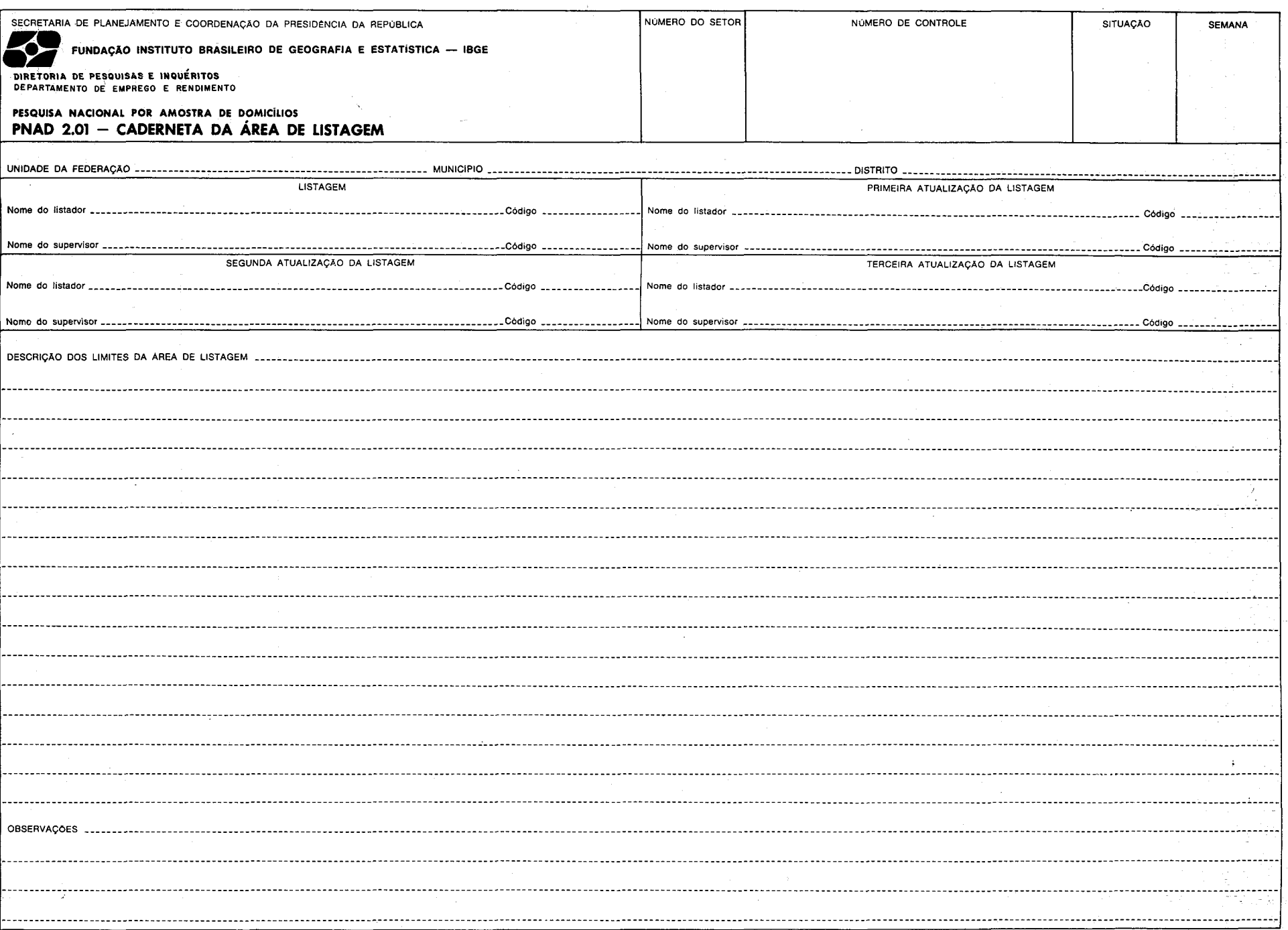

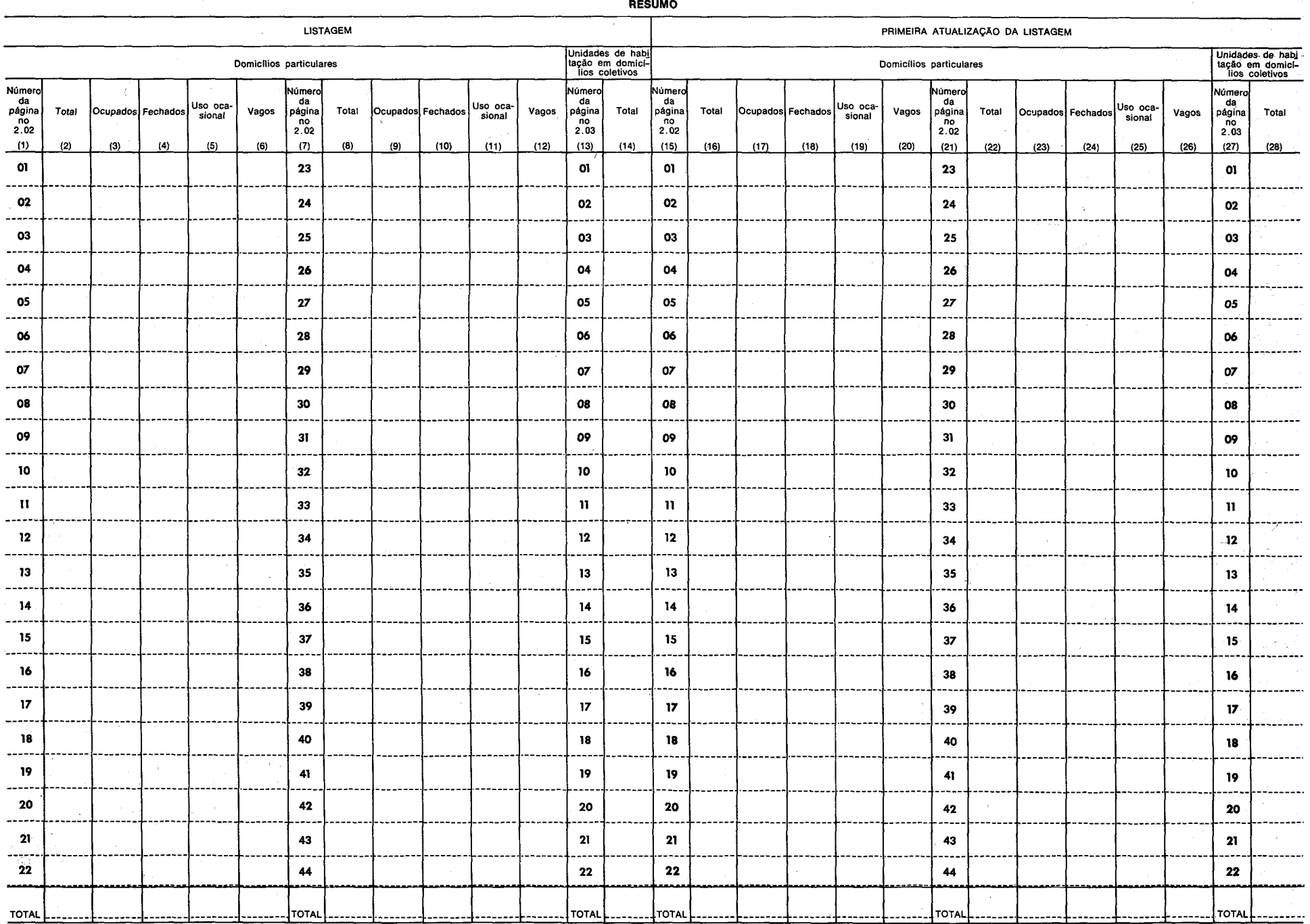

(continua)

MAPA DA ÁREA DE LISTAGEM **(Desenhe ou cole nesta página o mapa da área de listagem)** 

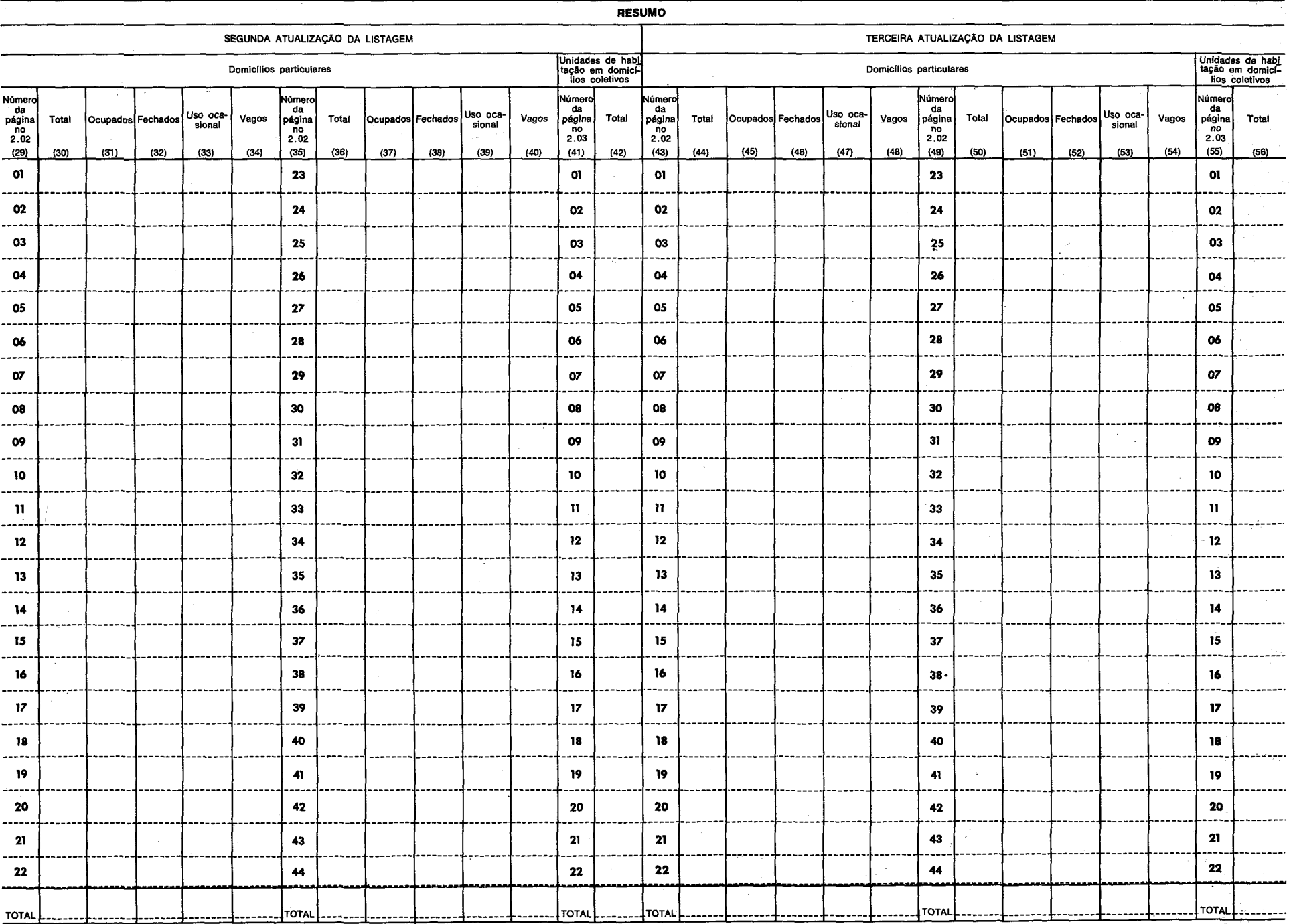

## ANEXO 2

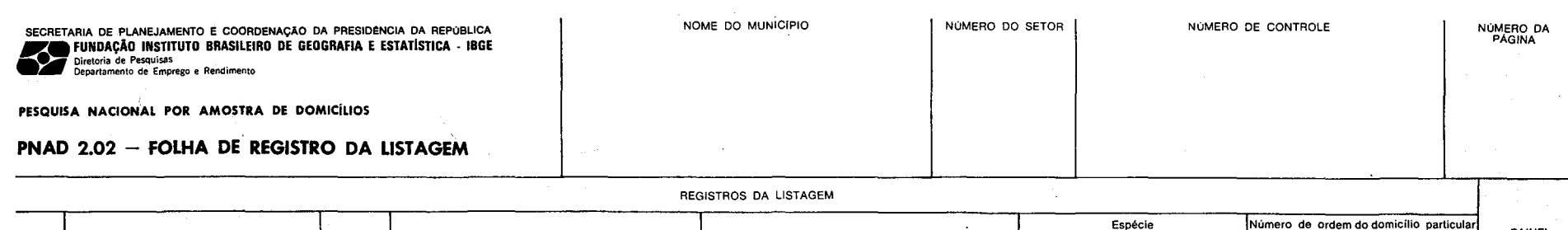

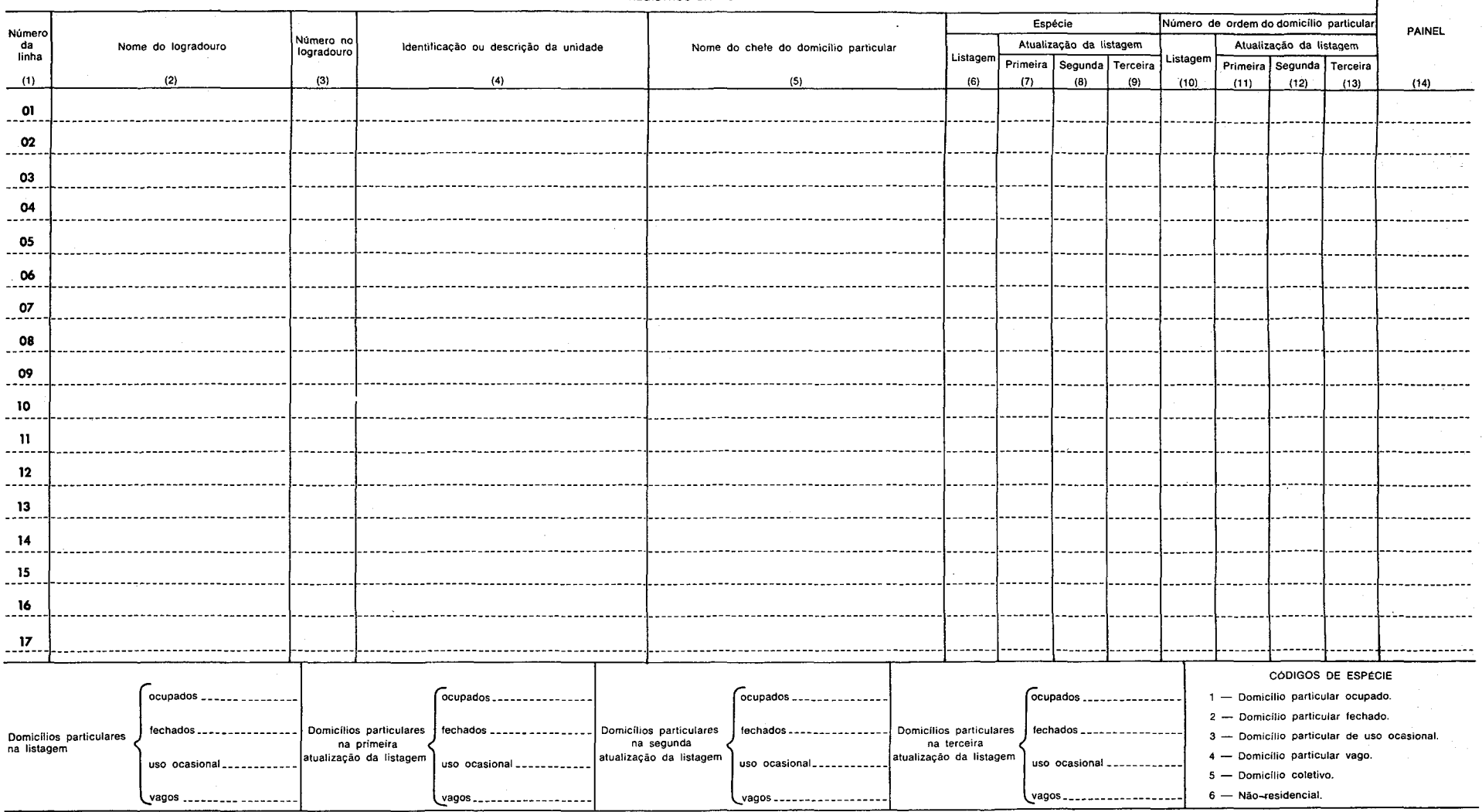

*/88* 

OBSERVAÇOES

#### NÚMERO **DA PAGINA**

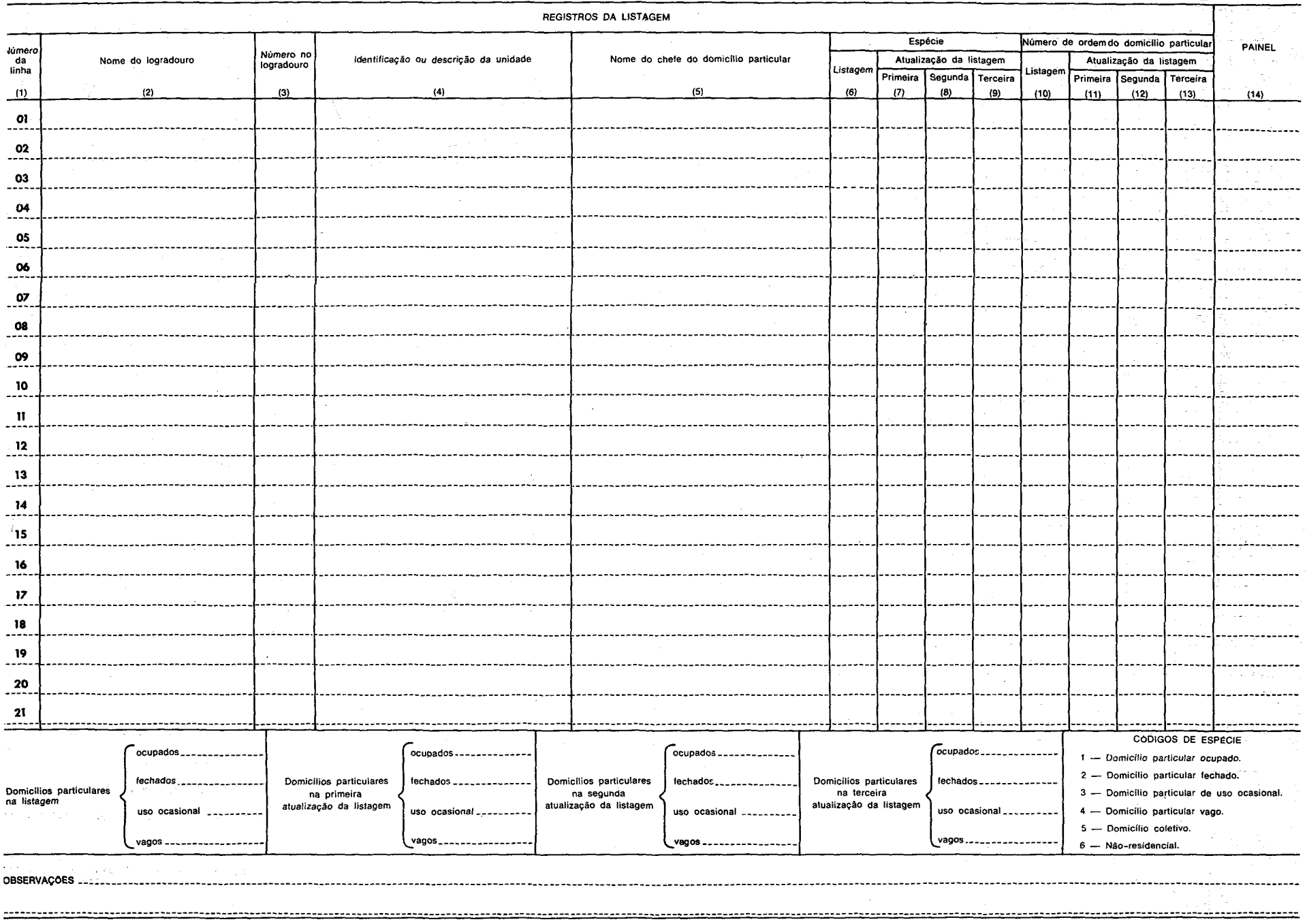

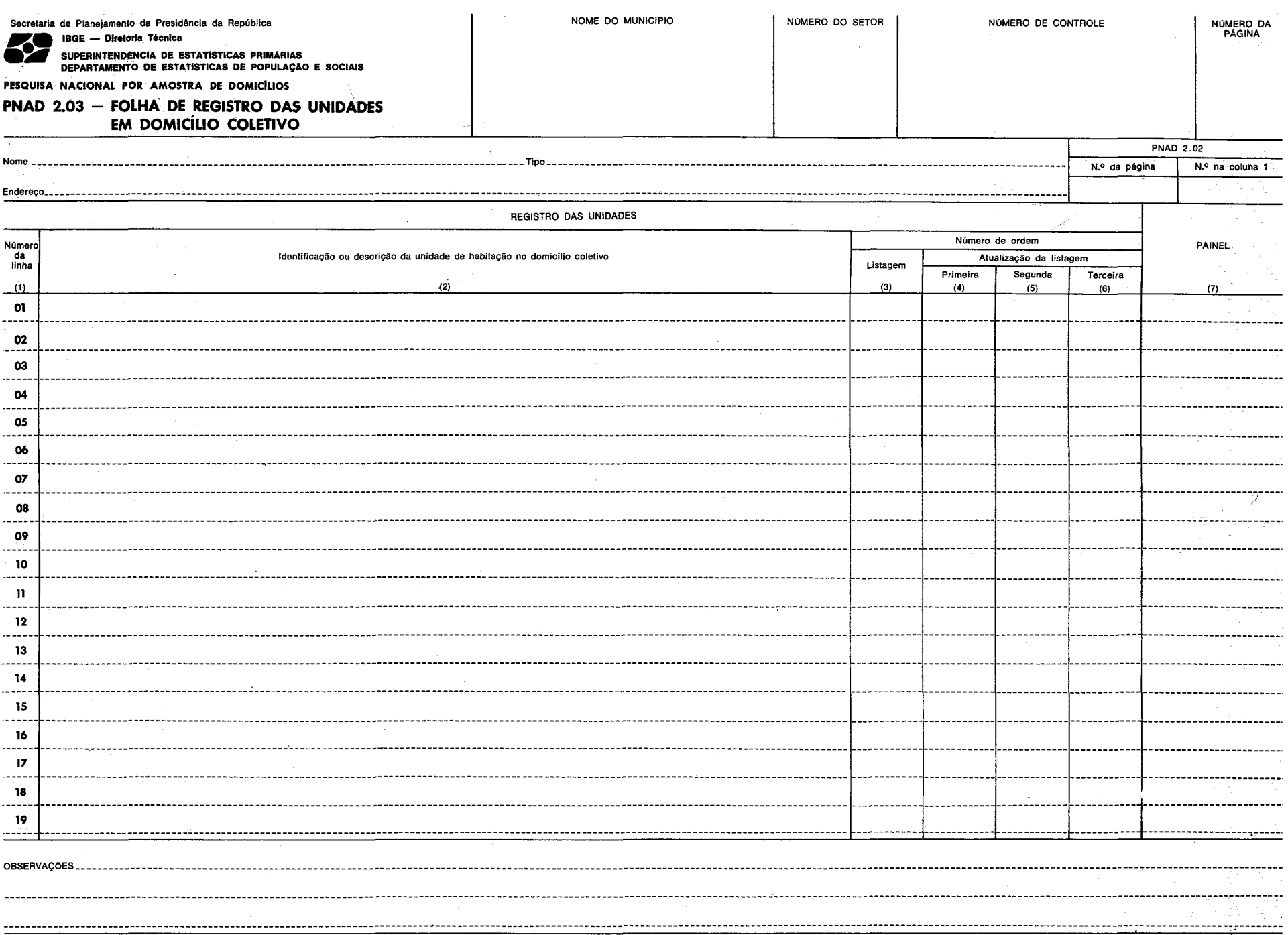

 $\sim$   $\sim$ 

ANEXO 3

NÚMERO DA

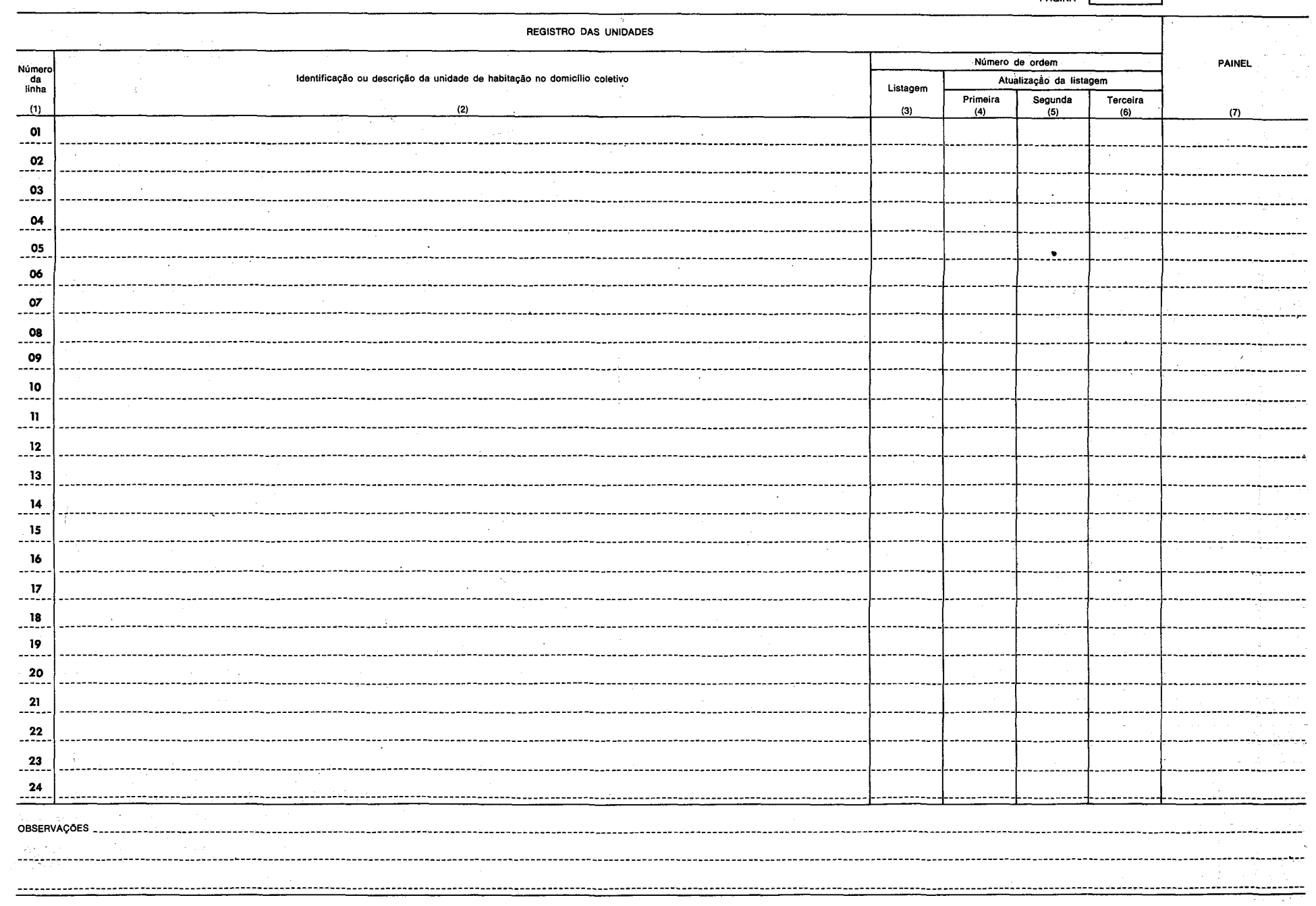

**Secretaria de Planejamento da Presidência da Repóbllea** 

Secretaria de Planejamento da Presidência da República<br>
BIGE — Diretoria Técnica<br>
DEPARTAMENTO DE ESTATÍSTICAS DE POPULAÇÃO E SOCIAIS

PESQUISA NACIONAL POR AMOSTRA DE DOMICÍLIOS

## **PNAD 2.09 - FOLHA RESUMO DA LISTAGEM**

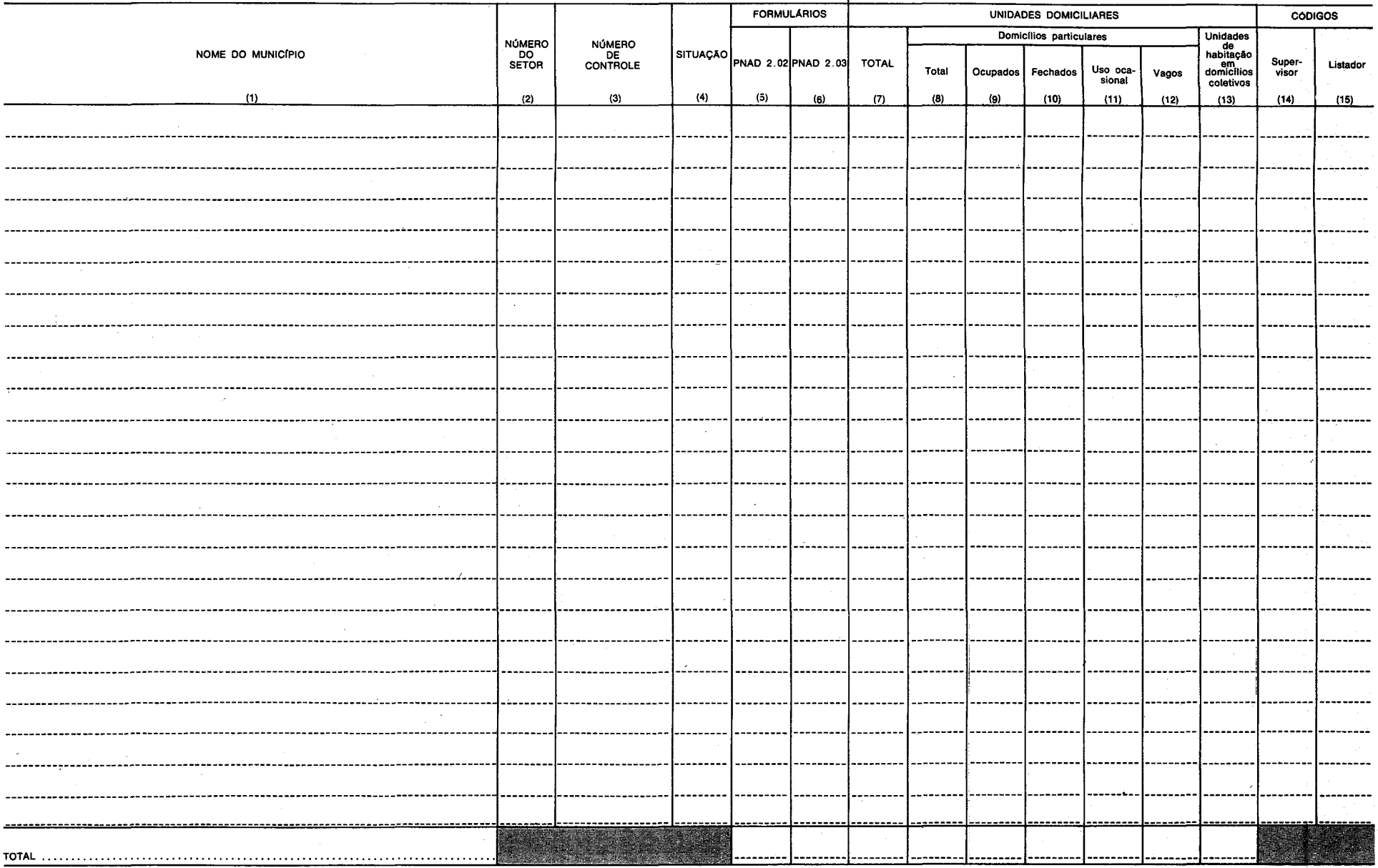

UNIDADE DA FEDERAÇÃO